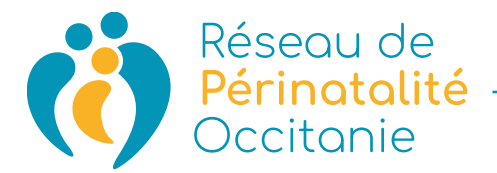

FORMULAIRE DE RÉTRACTATION1

## **Veuillez compléter et renvoyer le présent formulaire uniquement si vous souhaitez vous rétracter de la convention de formation**

À l'attention du :

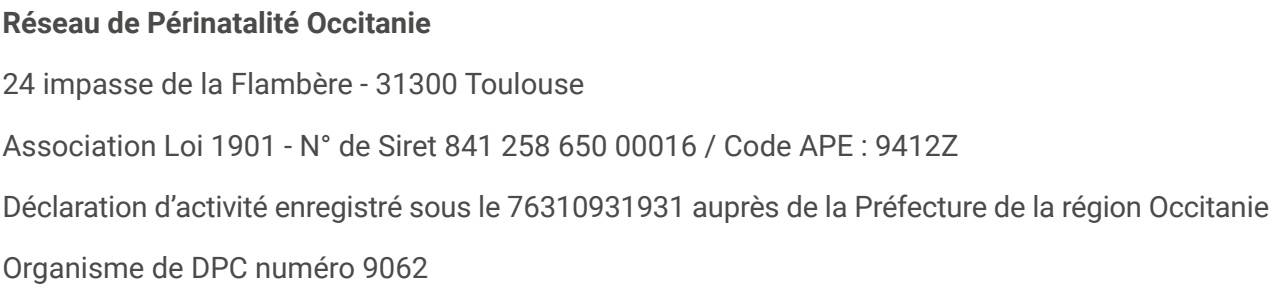

Par la présente je vous notifie la rétractation de la convention de formation professionnelle pour

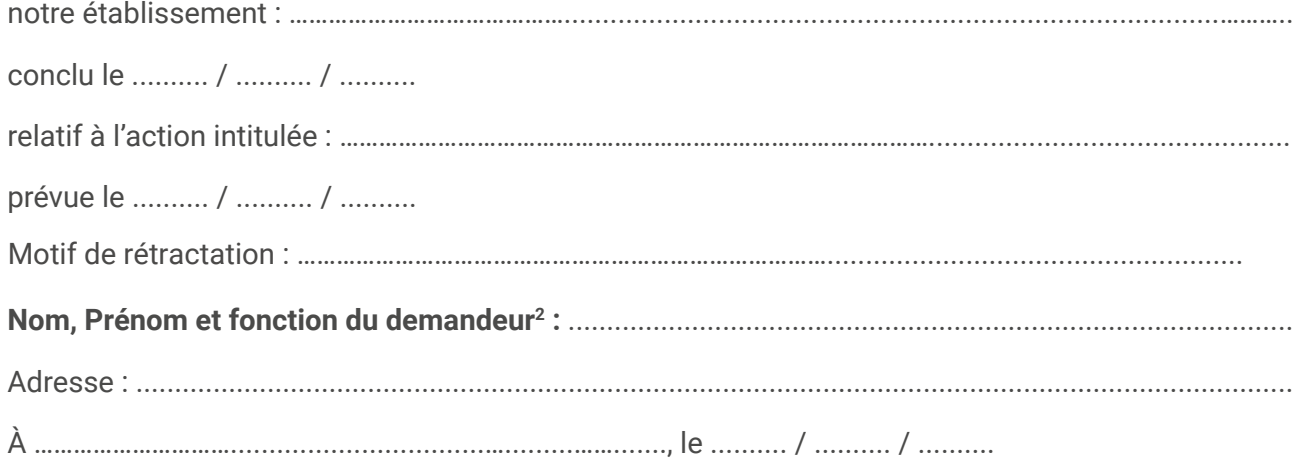

Signature :

Ce document peut être signé via l'onglet « Signer » (Menu supérieur de votre interface Adobe Acrobat)

*1 NDLR : modèle tenant compte des dispositions de l'annexe à l'article R 121-1 du code de la consommation, à joindre au contrat après avoir renseigné les coordonnées de l'organisme*

*2 Nom et prénom du stagiaire, des responsables légaux si mineur*